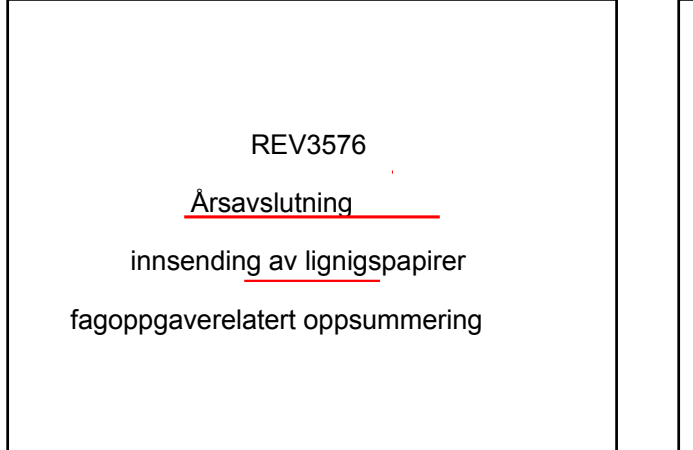

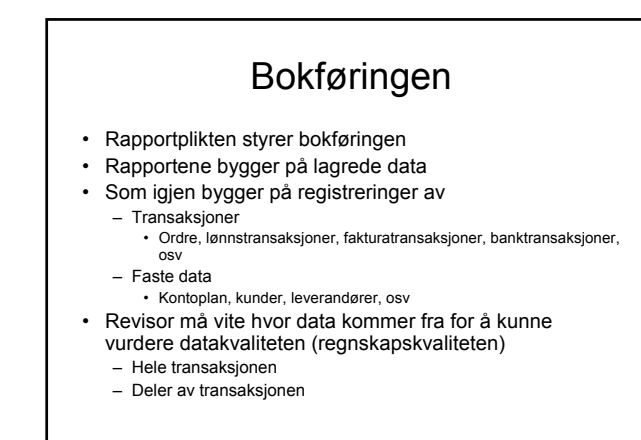

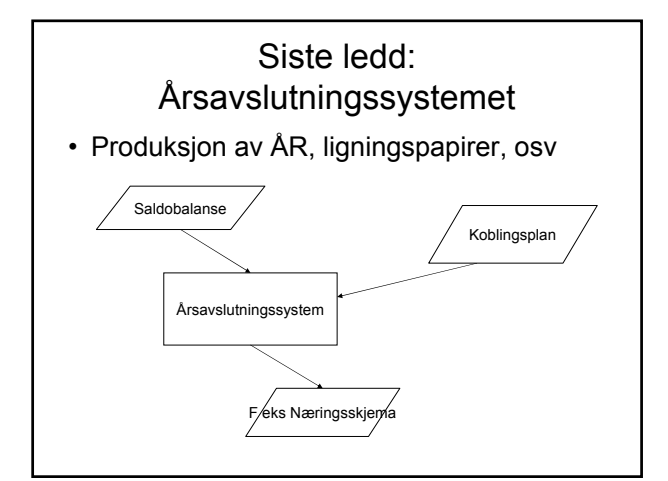

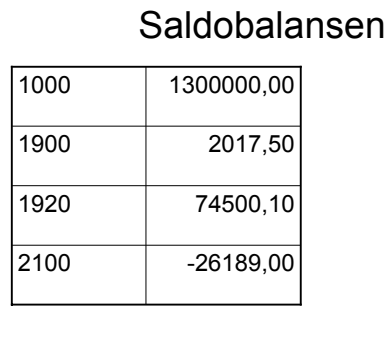

# Saldobalansen som .csv-fil

- CSV-fil er et excel-format for overførings av tabeller
- 1000;1300000,00;1900;2017,50;1920;74500,10;2100;- 26189,00
- Det er plasseringen (layout) som bestemmer tolkningen – Ktonr;kontosaldo;ktonr;kontosaldosaldo;. . . . .

#### • Dette er typisk for databasefiler

- Tolkningen avhenger av plasseringen i filen (linje og kolonne) – Bortsett fra at man ikke bruker ; som kolonneskille (annet enn for .csv-filer)
- Sender- og mottager-systemer må programmeres til en omforenet layout

# Alternativ tolkningshjelp

- Istedenfor at posisjonen i filen (tabellens linje og kolonne) avgjør tolkningen kan vi merke hver opplysning med en merkelapp
- Det ligner på det som gjøres ved tradisjonell publisering av regnskaper
	- Hvert tall i ÅR står på en linje som har en ledetekst, f eks
		- Salg brutto 2009 kr 2016510,75
		- Varekostnad 2009 kr 1300816,00

#### Næringsoppgaven

- Skatteetaten.no
- Skjema RF-1175B
- Postnummer ("celle") tilsvarer omtrent kontonr i kontoramme NS4102
- Vi skal fylle ut næringsoppgaven med tallene fra saldobalansen

### Koblingsplanen

- Kobler et kontonr til en posisjon (celle) i rapporten
- Hvis rapporten hadde vært et regneark – Saldo for ktonr 1000 skal plasseres i celle B23
- Saldo for ktornr 1900 skal plasseres i celle B27
- Istedenfor Celler kalles adressene i næringsoppgaven for post nr

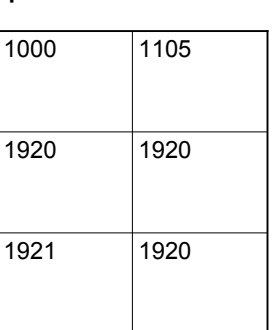

# Saldobalansen

- Vi kan bruke en spesifikasjon istedetfor SB – Mest naturlig: kontospesifikasjonen
- Saldobalansen produseres fra POSTER – Sorter på kontonr
	- Sum pr kontonr

# POSTER (vist som .csv)

- $\cdot$  20101110;01;1;1920;0;100,00;...
- Husk kolonnene
	- Dokumentasjonsdato
	- Dokumentasjonsart (bilagsart) – Dokumentasjonsnr (bilagsnr)
	- Ktonr
	-
	- Reskontronr – Beløp
	- Osv
- Plasseringen i en databasetabell (linje og kolonne) avgjør ifølge databaseskjemaet tolkningen

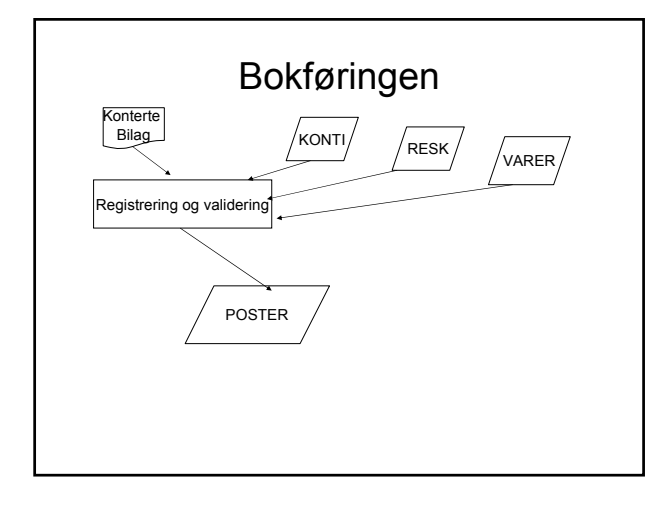

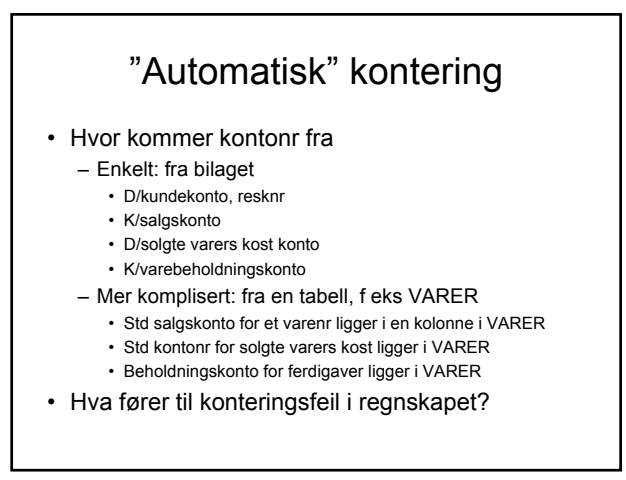

# **Nettkilder**

- http://lovdata.no/all/index.html<br>• http://www.regnskapsstiftelsen.no/<br>• http://xbrl.org/<br>• http://nirf.no/pages/show/no/<br>• http://www.revisorforeningen.no/<br>• http://www.revisorforeningen.no/
- 
- 
- 
- http://www.revisor<br>• http://www.revisor<br>• http://www.coso.o
- 
- http://www.coso.org/<br>• <u>http://www.visma.no/</u><br>• <u>http://www.unit4agresso.no/</u>
- 
- http://www.mamut.com/no/ http://www.nkrf.no/ http://*www.riksrevisjonen.no* http://www.isaca.org
- 

# Bøker

- Gulden: Revisjon teori og metode
- Andbo: Kontroll
- Løken, Knut: Kontroll
- Solberg: COSO-rapporten
- En rekke bøker som har tittel omtrent som
	- Accounting Information Systems
	- Internal Auditing
	- Auditing